## **ComView INFOCOMM Script**

7th draft video script Est. TRT – 9:00

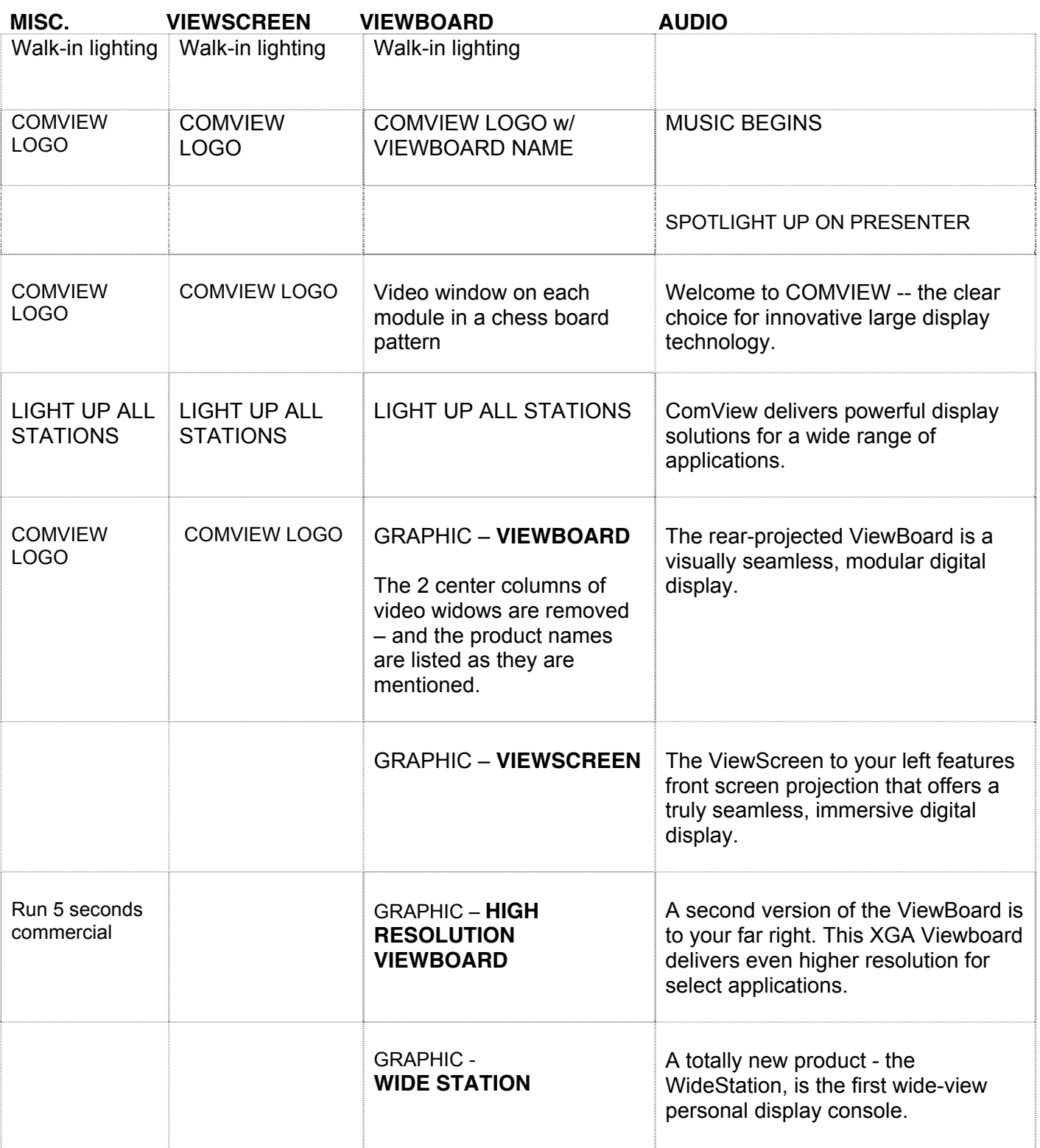

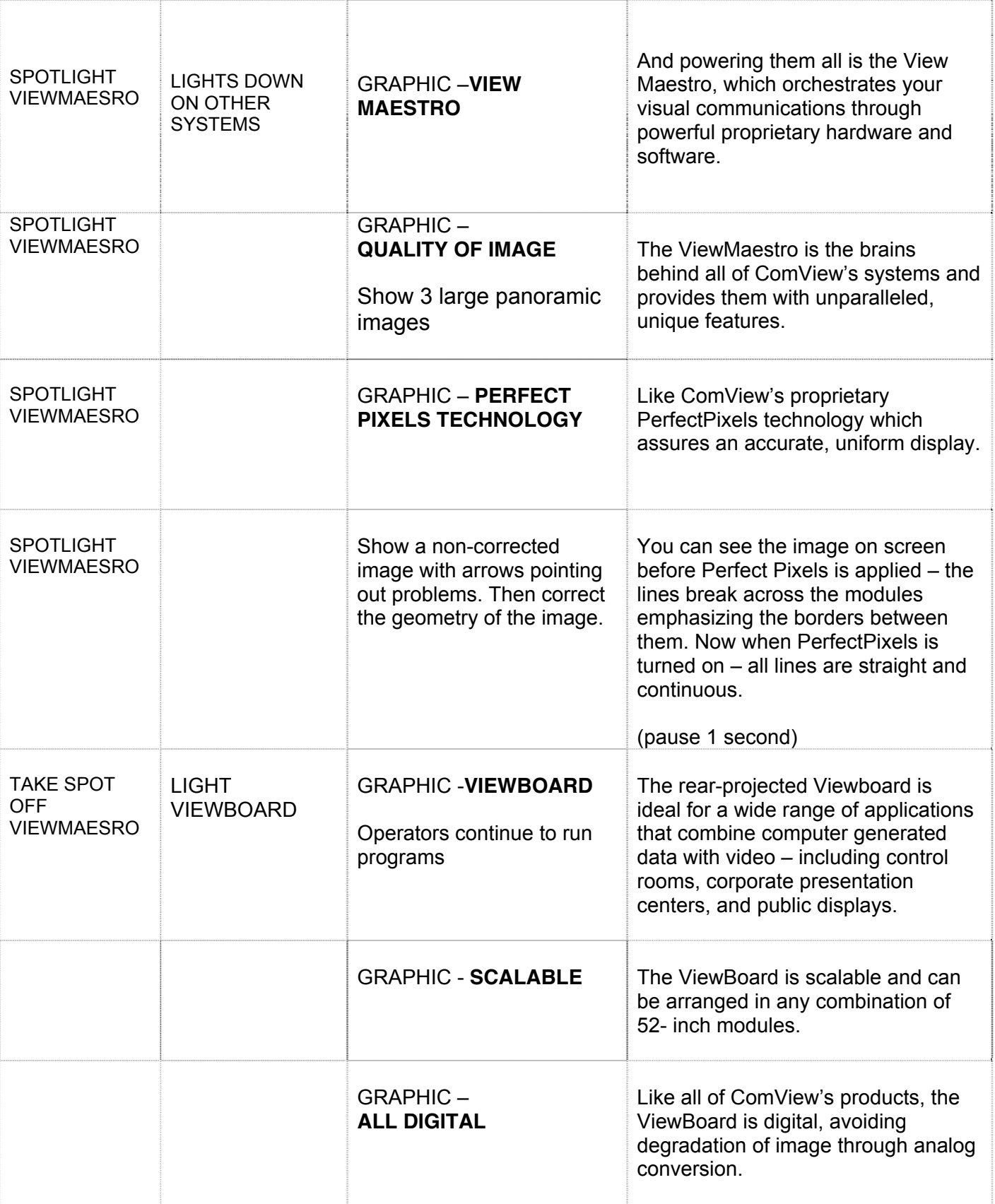

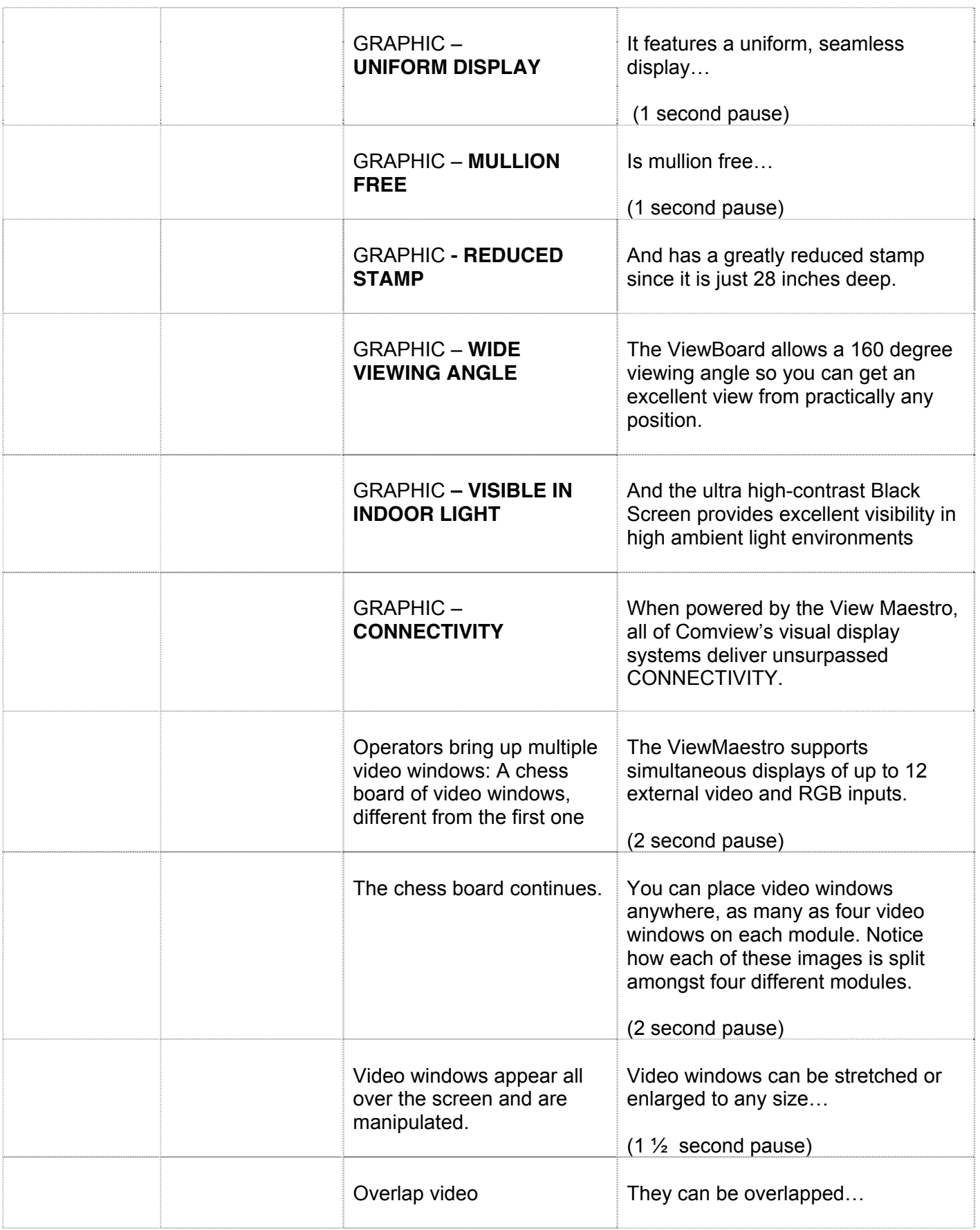

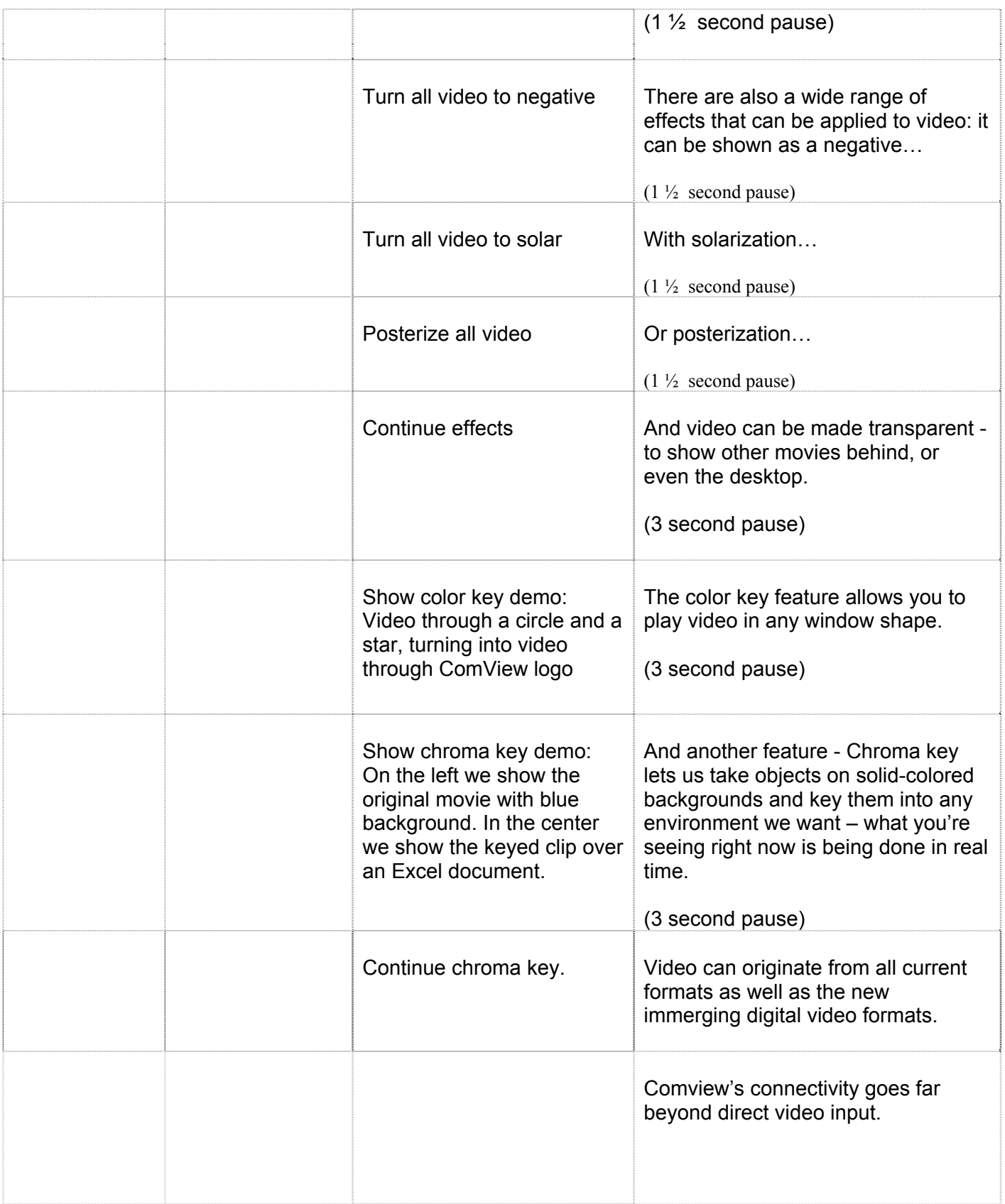

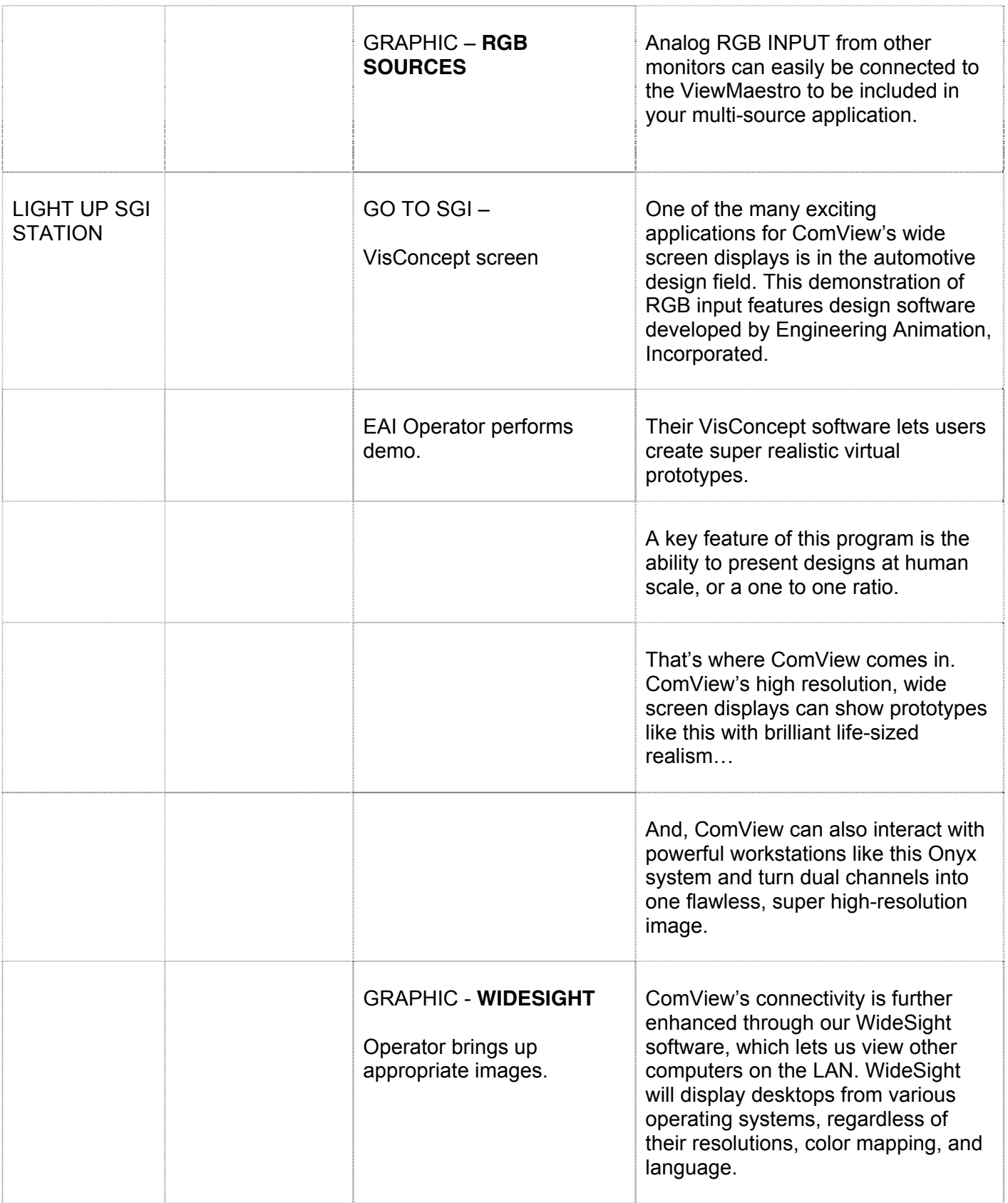

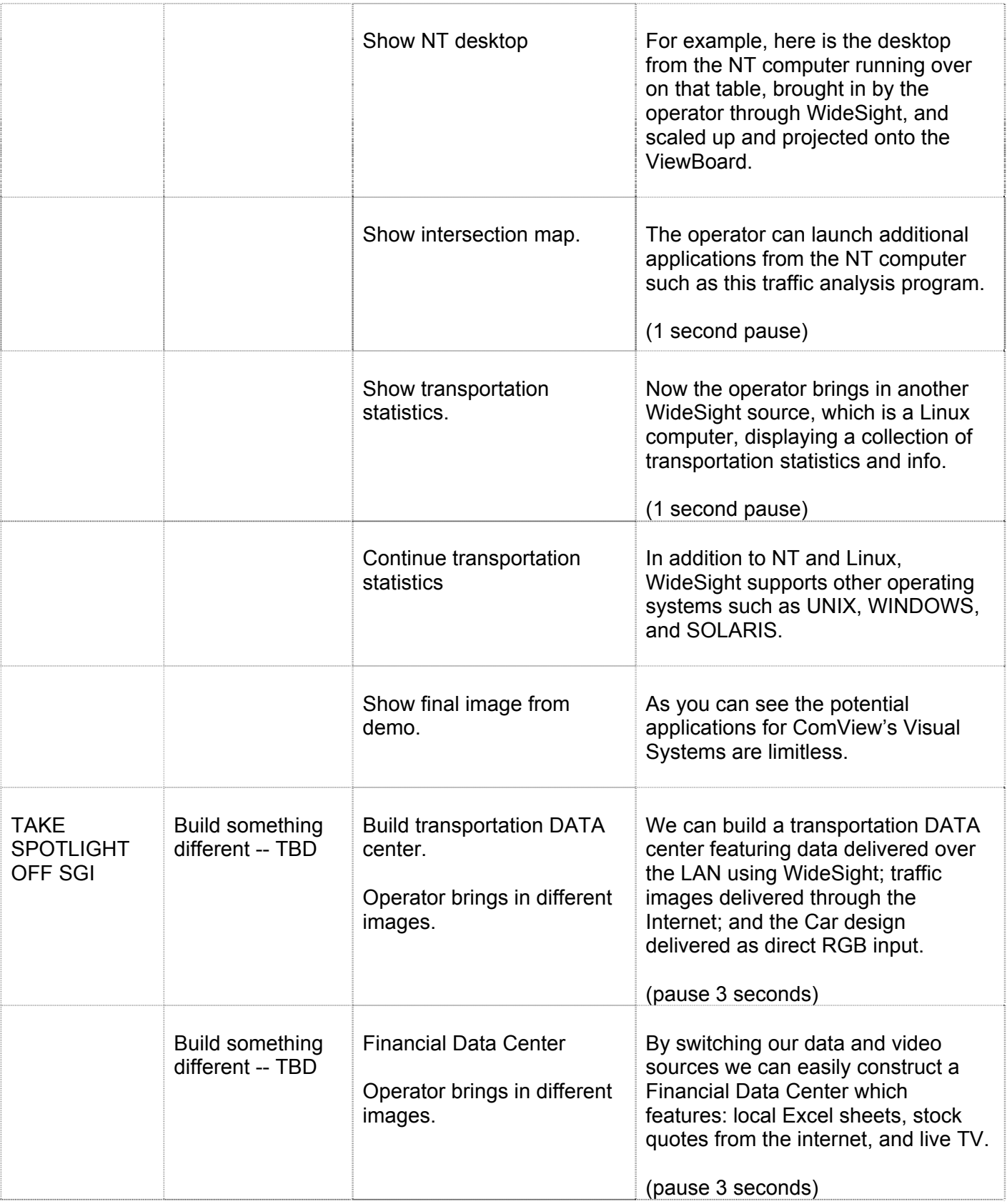

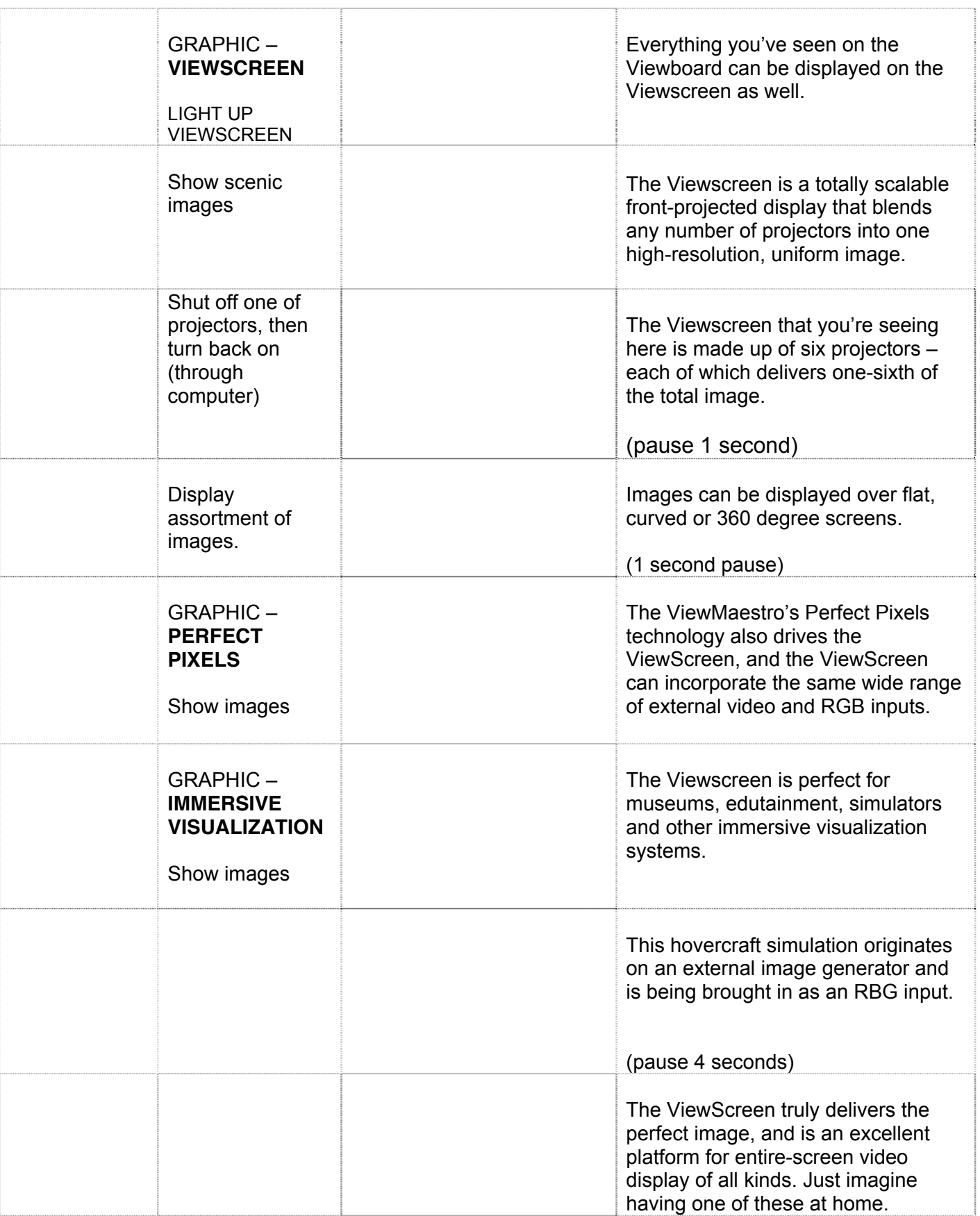

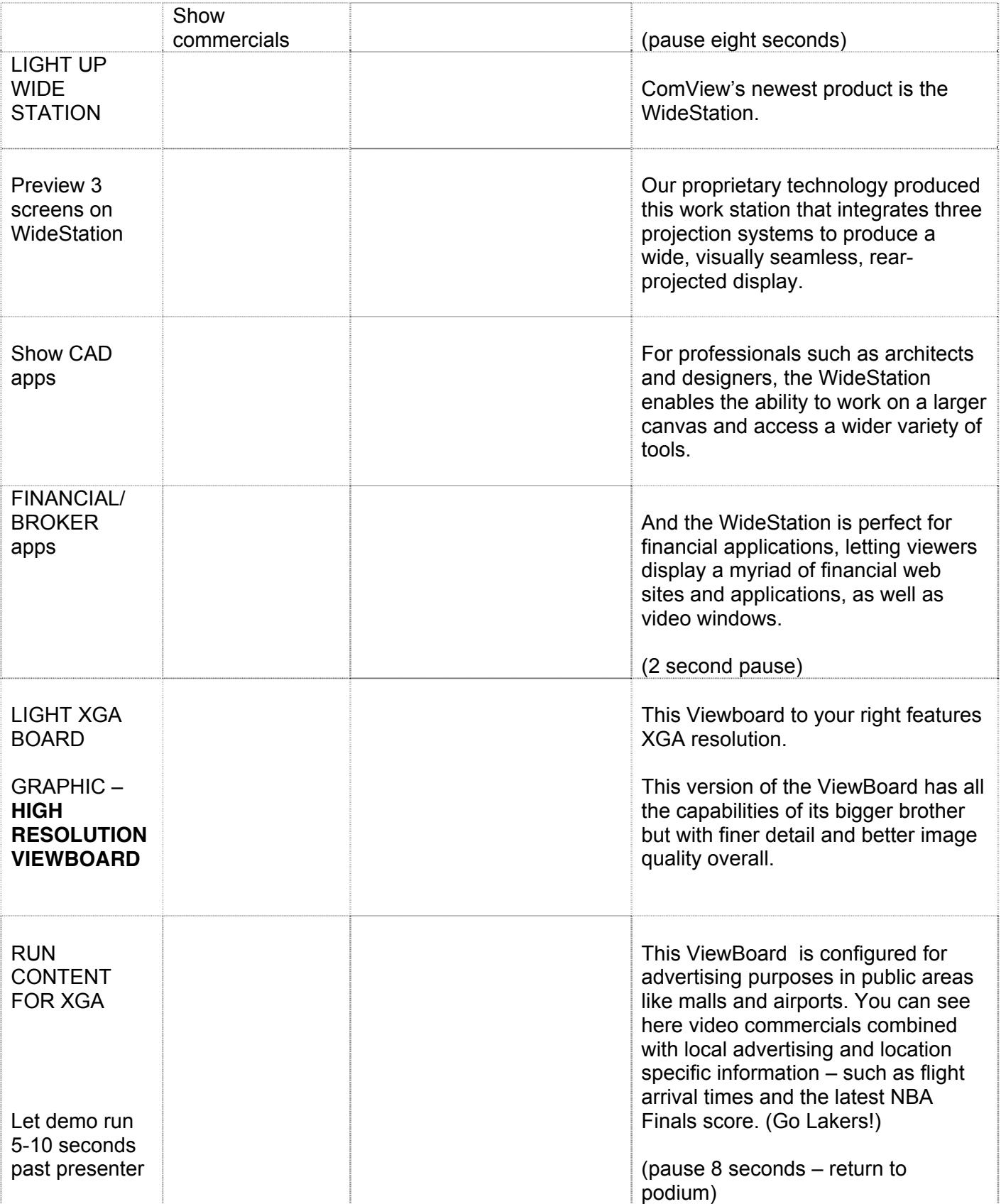

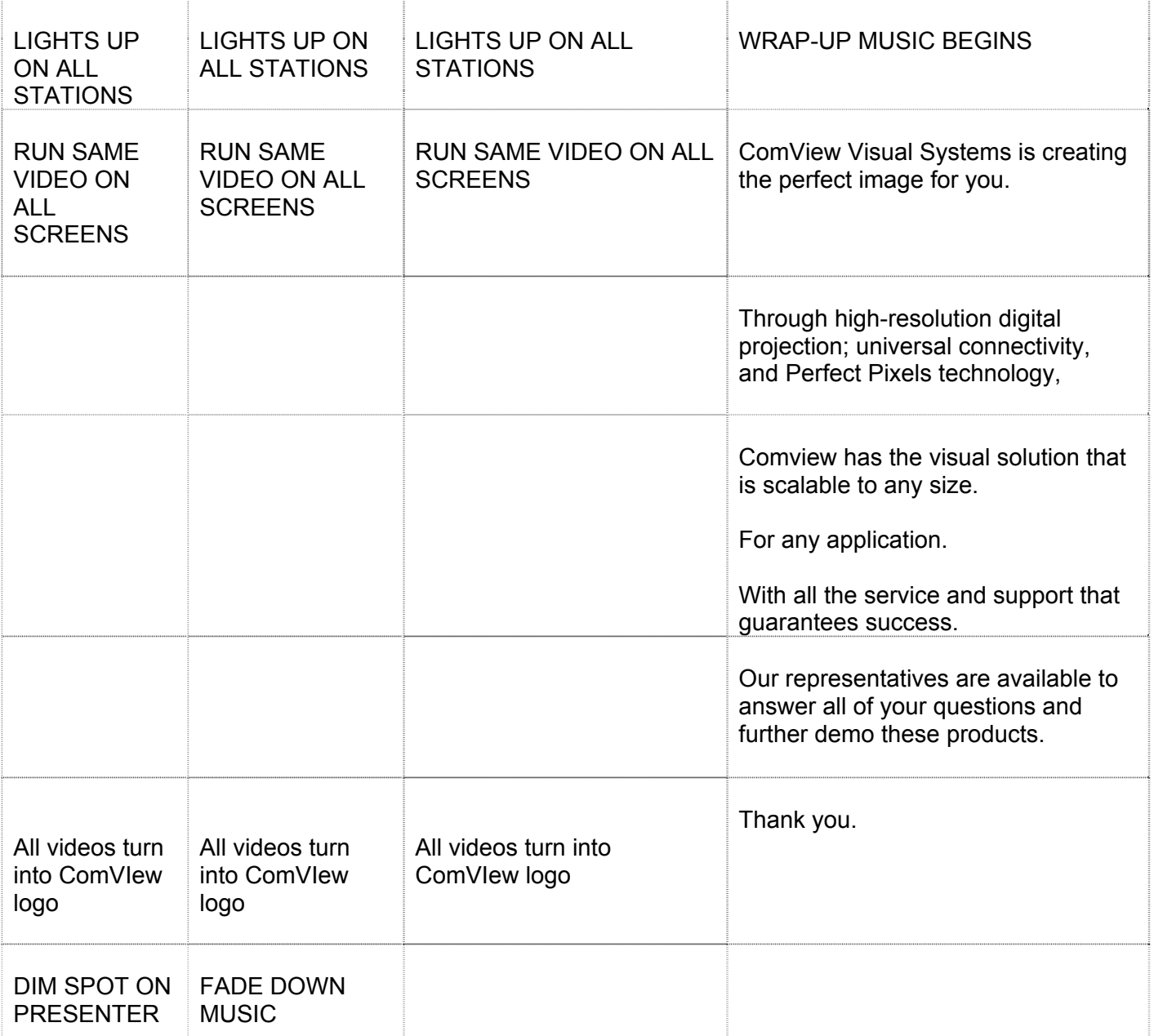